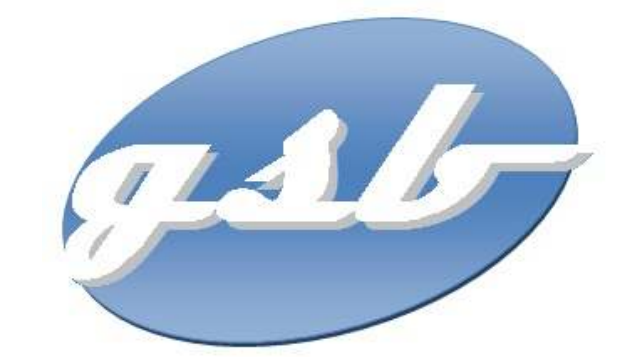

# **Proposition de contexte pour le BTS SIO**

# **Description de la ressource**

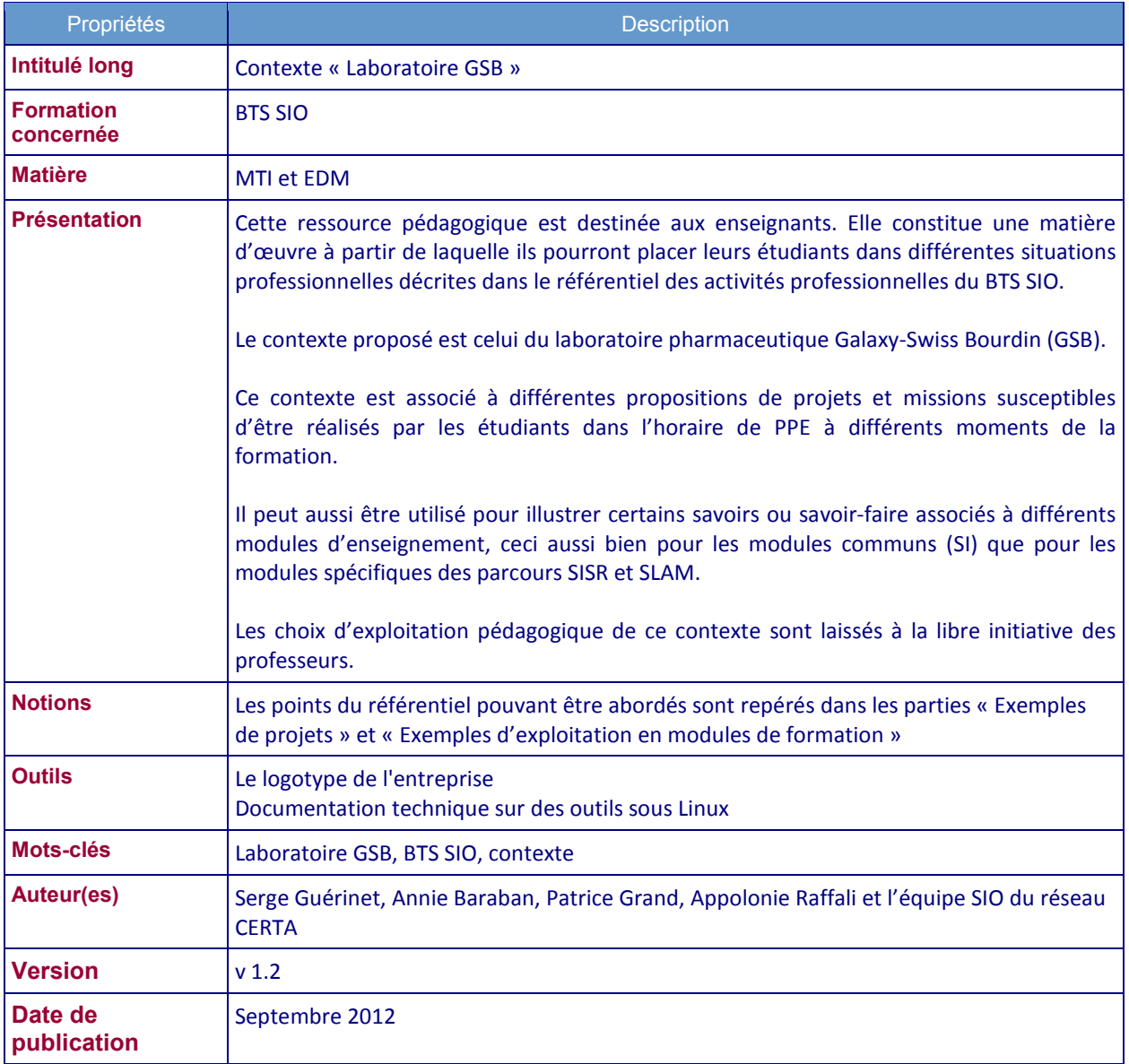

# **Guide d'utilisation**

Le sujet comporte 5 services à fournir et/ou développer.

Tous ne sont pas équivalents en termes de complexité, de prérequis, ou de besoin d'autonomie. Voici une proposition d'utilisation de ces différentes ressources, qui n'est évidemment pas une obligation mais une façon possible d'aborder l

### **Appropriation**

Dans un premier temps, l'ensemble des étudiants doit s'approprier le contexte, identifier les différents besoins exprimés et les différents acteurs : mise en place d'une application avec équipement des visiteurs, hébergement du service en interne avec accès sécurisé, suivi des visiteurs réalisé par les personnels d'encadrement, enregistrement comptable des frais, assistance technique aux visiteurs dans l'utilisation de l'outil développé.

*Cette première approche peut être faite en PPE. Elle relève de l'activité A1.1.1 « Analyse du cahier des charges du services à fournir ». Elle peut être faite dès le premier semestre (plutôt en deuxième partie – novembre-décembre) le temps de l'acquisition d'une culture informatique par l'ensemble des étudiants.* 

*Elle peut permettre de définir des besoins de formation et d'information sur les éléments non connus (MVC, Gestion de Parc, Sécurisation des accès, etc) ou de pointer les connaissances déjà apprises à solliciter.* 

#### **PPE Semestre 1 : L'équipement des visiteurs**

Le besoin ici est d'équiper des personnes avec un matériel adapté à la mobilité. Il est fortement lié au module SI1 (Comparer les caractéristiques d'une STA, sécuriser une STA contre les malveillances,...), mais pas seulement.

Le sujet va aussi vers la gestion de parc, le déploiement d'images, la sécurisation des données et de l'environnement des utilisateurs, l'identification des logiciels adaptés aux usages prévus, la définition de procédures (installation, retour atelier), etc.

*Il n'y a pas de demande de mise en œuvre des services dans le sujet (on est dans la préconisation de solutions et la définition de procédures). Toutefois, pour constituer les procédures, les étudiants peuvent prendre l'initiative de tester des choses en environnement virtualisé.* 

*Ce PPE peut être utilisé très rapidement, dès septembre. On pourra s'appuyer sur les étudiants issus du Bac Professionnel qui ont déjà connaissance des logiciels de masteurisation.* 

### **PPE Semestre 2 (1) : Gestion des frais et Architecture technique**

Les deux sujets peuvent se compléter : le développement de l'application de gestion des frais (qui sollicite des compétences de développement de site Web, de respect de normes et chartes, de codage structuré [bibliothèques de fonctions, MVC]) nécessitera une mise en place « en production » sur une architecture technique (serveur Web et base de données, mise à jour des pages sur le serveur par FTP, sécurisation des accès extérieurs, intégration dans le DNS).

*L'application de gestion des frais est partiellement produite (côté visiteur, il reste à faire le côté comptable). Elle doit donc être faite avant la partie « Gestion des comptes rendus » pour laquelle rien n'est fourni.* 

*Le document "ApplisWeb-NormesDevelpt" présente des règles de bonnes pratiques de développement en PHP. On peut demander aux étudiants (Module SI6 ou SLAM2) de repérer les bonnes pratiques qui n'ont pas été respectées et en mesurer l'impact en terme de maintenance, d'efficacité, etc.* 

*Une ébauche initiale des formulaires est présente dans la ressource. On peut la supprimer mais aussi s'en servir pour analyser les évolutions qui ont eu lieu entre les versions produites et ces ébauches.*

*Cette approche conjointe des deux sujets permet, sur un environnement unique, de faire collaborer les étudiants des deux options (besoin de définition des droits d'accès, d'accès à un serveur par son nom, de choix du SGBD, etc).* 

*Le code développé peut être utilisé en module SI6 pour comparer l'architecture des deux versions de l'application et comprendre l'organisation MVC. Les documentations de chaque version peuvent aussi servir d'introduction à l'architecture d'une application.* 

*Le document relatif aux normes internes de développement est aussi utilisable (dès SI4 sans doute) pour faire comprendre l'intérêt des nomenclatures, de la production d'un code « propre » de la structuration et de la documentation d'une application.* 

#### **PPE semestre 2 (2) : Gestion des Comptes-rendus et Helpdesk**

Les deux sujets sont ici totalement indépendants. Ils peuvent être traités indépendamment, mais nécessitent la mise en place d'une architecture et d'un début d'application pour se lancer (soit pour produire le code attendu, soit pour identifier des problèmes potentiels à résoudre).

Ils sollicitent des compétences plus avancées (analyse, modélisation, définition fonctionnelle, production de code, etc / mise en place de l'outil Helpdesk, création de tickets etc).

La partie Helpdesk est tout à fait dans le cadre du PPE 2 (« P2 - Fourniture de services afin d'assurer la maintenance d'un service, de répondre à des demandes d'assistance et à des incidents »).

*Ces deux sujets visent à mettre les étudiants face à plus d'autonomie et de responsabilité. Ils doivent proposer une architecture pour le développement, un outil et un environnement d'hébergement pour le Helpdesk.* 

# **Nouveautés 2012**

## **PPE Semestre 2 (3) : BackOffice**

On propose dans cette partie de travailler sur la fiabilité de l'architecture mise en place pour l'application des comptes rendus et le suivi du matériel qui sera déployé auprès des visiteurs. Le cadrage est très léger, les étudiants devant entreprendre une démarche de test et de comparaison et produire un comparatif ou une évaluation d'un outil en vérifiant qu'ils répondent bien aux attentes.

*Testé en PPE 2 à partir d'avril, les délais ont été un peu courts et le cadrage insuffisant. La recherche de solutions et/ou l'installation de solutions a été particulièrement laborieuse. Proposer des machines préconfigurées avec les outils nécessaires permettrait de cibler plus précisément le travail d'étude d'un outil et/ou de comparaison.* 

*L'organisation en* lots *permet une répartition par groupes. Elle est libre et peut donner lieu à une gestion de projet intéressante (un individu chargé de la seule centralisation de l'état d'avancement des lots pendant chaque séance, pris alternativement dans les équipes).* 

*On peut aussi compléter ce travail par la production de fiches de test (à faire réaliser par les étudiants) reprenant les contraintes de chaque* lot *et permettant d'avoir une démarche plus efficace. Les outils d'étude sont évidemment à adapter aux « coutumes » locales.* 

### **PPE semestre 3 : Le service Web**

Il s'agit ici de mettre à disposition des SLAM un service Web opérationnel en ligne et de leur proposer de créer un applicatif d'utilisation de cet outil.

*Ce web service peut être exploité en SLAM (plutôt SLAM4) ou en PPE:* 

*On peut utiliser le format des données reçues pour aborder le format ATOM/XML ou JSON On peut envisager de développer une application qui affiche et filtre les données sous différents systèmes :* 

- *une application client lourd*
- *une application client léger à partir d'une station fixe ou d'une station mobile (smarphone)*
- *une application mobile dans un SE propriétaire.*

*En PPE ce peut être l'occasion de proposer des missions très distinctes en utilisant des stations différentes.* 

# **Description du contenu de l'archive (L'archive GSB.zip est organisée en plusieurs répertoires.)**

Les documents ont été relus et corrigés de quelques coquilles (sans doute pas toutes). Les modifications ou ajouts apportés sont notifiés en rouge (**Revu** ou **Nouveau**) dans ce document. Voir les notes de version pour connaître les évolutions depuis l'archive 1.1.

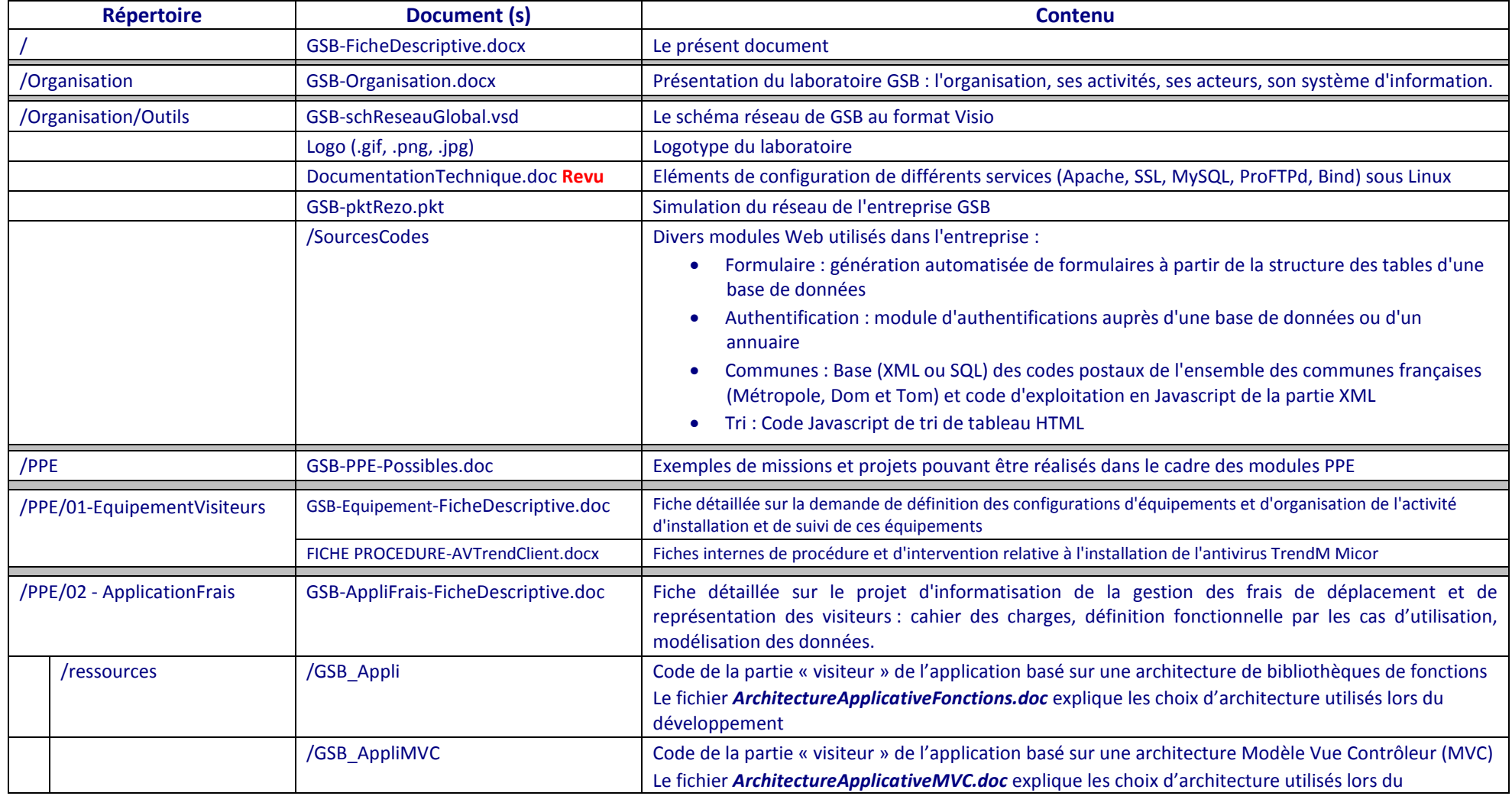

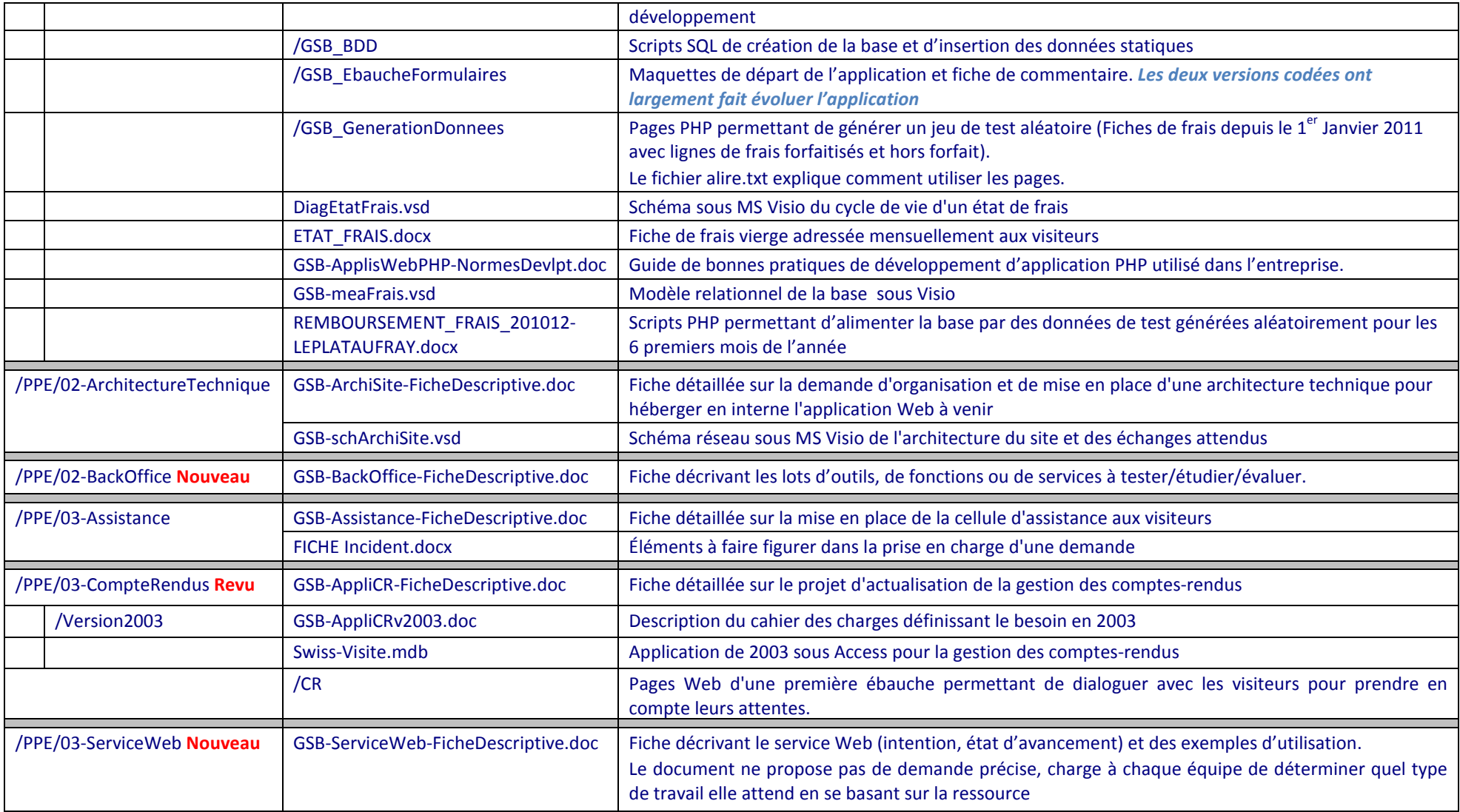